# **Area.ImportData(Object(,))**

## **Description**

Imports data from a rectangular array of objects to the specified [Area](https://wiki.softartisans.com/display/EW12/Area). The new data will overwrite values and formulas in the target worksheet cells, but existing formatting will be preserved.

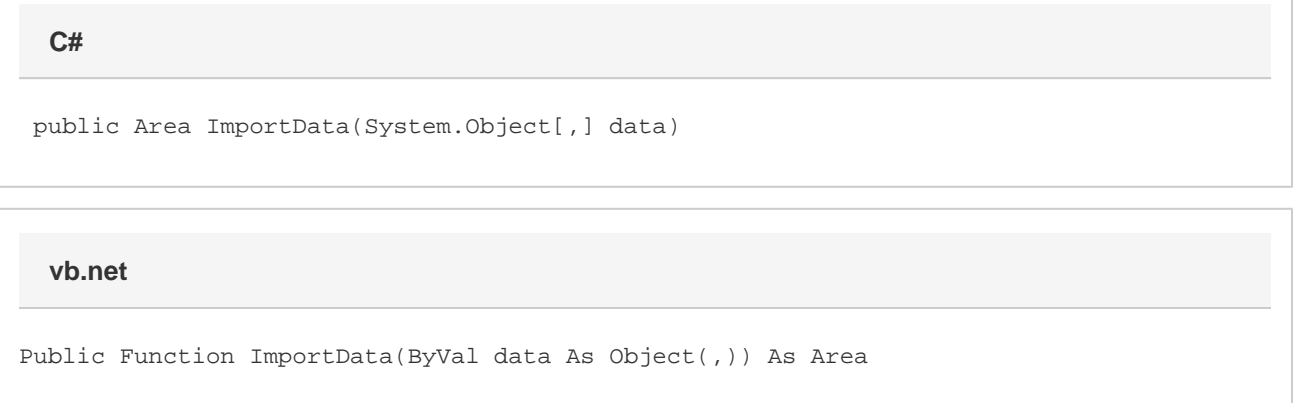

## **Parameters**

#### **data**

A rectangular array of values to import to the worksheet. The first dimension corresponds to row and the second to column. Thus, an array of data { {"A","X"},{"B","Y"},{"C","Z"} } would be inserted into the worksheet as:

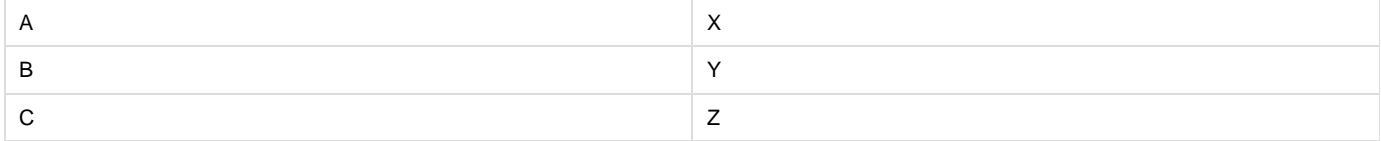

### **Returns**

An Area object representing the set of cells populated with the imported values.

## **Examples**

#### **C#**

Area importedArea = a.ImportData(dataArray);

#### **vb.net**

Dim importedArea As Area = a.ImportData(dataArray)